# **PPE1.2 : Microsoft Office Excel**

### **Ressources disponibles**

[activite.2.excel.etudiant.zip](https://sioppes.lycees.nouvelle-aquitaine.pro/lib/exe/fetch.php/semestre1/pages/ppe1.2/activite.2.excel.etudiant.zip) Ce fichier ZIP contient les fichiers vous permettant de réaliser ce PPE.

Après téléchargement de l'archive utilisez **dans l'ordre** les deux documents suivants :

- Le fichier **activite.excel.1.decouvrir.pdf** qui vous permettra de vous formez aux bases **du tableau Excel**
- Le fichier **activite.exel.2.vba.pdf** qui vous permettra de découvrir le langage VBA et la programation sous **Excel**

#### **Documenter votre travail**

L'objectif de votre travail est de modifier un document **Excel** en ajoutant des feuilles et en développant des formules de calcul.

Vous réaliserez un compte-rendu [nom.prenom.compte.rendu.excel.odt] dans lequel devront figurer :

- Les manipulations et formules permettant de résoudre les problèmes posés dans le document **activite.excel.1.decouvrir.pdf**
- Le code **VBA** développé pour répondre aux questions 6 "Quelques petits problèmes" du document **activite.excel.2.vba.pdf**

Pensez à faire également une mise en page attractive pour votre compte-rendu.

### **Déposer votre travail**

Votre **compte-rendu** doit être déposé dans semestre1/ws/2013/ppe1.2/

#### **C** correction yba

Pour déposer votre compte rendu :

- Connectez-vous [utilisateur:ppes1.2013]
- Choisir [Gestionnaire de média](http://ppe.boonum.fr/doku.php?id=semestre1.ppe&do=media&ns=semestre1:ws:2013:ppe1.2)
- Téléversez votre compte-rendu dans semestre1/ws/2013/ppe1.2/

 Vous devez garder le résultat de votre travail [votre fichier **Excel** avec les travaux réalisés : formules et code VBA].

## **Liste des dépôts**

- [anis.brioual.compte.rendu.ppe.1.2.pdf](https://sioppes.lycees.nouvelle-aquitaine.pro/lib/exe/fetch.php/semestre1/ws/2013/ppe1.2/anis.brioual.compte.rendu.ppe.1.2.pdf)
- [bergeron.ophelie.activite2.odt](https://sioppes.lycees.nouvelle-aquitaine.pro/lib/exe/fetch.php/semestre1/ws/2013/ppe1.2/bergeron.ophelie.activite2.odt)
- [bertaux.alexis.decouvrir.pdf](https://sioppes.lycees.nouvelle-aquitaine.pro/lib/exe/fetch.php/semestre1/ws/2013/ppe1.2/bertaux.alexis.decouvrir.pdf)
- [bertaux.alexis.vba.pdf](https://sioppes.lycees.nouvelle-aquitaine.pro/lib/exe/fetch.php/semestre1/ws/2013/ppe1.2/bertaux.alexis.vba.pdf)
- [brioual.anis.compte.rendu.ppe.1.2.pdf](https://sioppes.lycees.nouvelle-aquitaine.pro/lib/exe/fetch.php/semestre1/ws/2013/ppe1.2/brioual.anis.compte.rendu.ppe.1.2.pdf)
- [brousseaud.huot.exel.odt](https://sioppes.lycees.nouvelle-aquitaine.pro/lib/exe/fetch.php/semestre1/ws/2013/ppe1.2/brousseaud.huot.exel.odt)
- [compte-rendu-riviereppe.1.2.odt](https://sioppes.lycees.nouvelle-aquitaine.pro/lib/exe/fetch.php/semestre1/ws/2013/ppe1.2/compte-rendu-riviereppe.1.2.odt)
- compte-rendu ppe1.2 poupard et perichon.odt
- compte rendu.odt
- compte rendu berthelet borrel.odt
- compte rendu chateau lefebvre 2.1.pdf
- compte rendu chateau lefebvre 2.2.pdf
- compte rendu lohues theo et olivier quentin.odt
- compte rendu malherbe axel.odt
- [compte\\_rendu\\_ppe\\_2\\_m.g.odt](https://sioppes.lycees.nouvelle-aquitaine.pro/lib/exe/fetch.php/semestre1/ws/2013/ppe1.2/compte_rendu_ppe_2_m.g.odt)
- [compterenduexcel1guillaumedelous.odt](https://sioppes.lycees.nouvelle-aquitaine.pro/lib/exe/fetch.php/semestre1/ws/2013/ppe1.2/compterenduexcel1guillaumedelous.odt)
- [compterenduexcel2guillaumedelous.odt](https://sioppes.lycees.nouvelle-aquitaine.pro/lib/exe/fetch.php/semestre1/ws/2013/ppe1.2/compterenduexcel2guillaumedelous.odt)
- [dubois.re\\_mi.compte.rendu.excel.docx](https://sioppes.lycees.nouvelle-aquitaine.pro/lib/exe/fetch.php/semestre1/ws/2013/ppe1.2/dubois.re_mi.compte.rendu.excel.docx)
- [fluteau.maeva.compte.rendu.excel.odt](https://sioppes.lycees.nouvelle-aquitaine.pro/lib/exe/fetch.php/semestre1/ws/2013/ppe1.2/fluteau.maeva.compte.rendu.excel.odt)
- [grassaud.lefrancois.bastien.etienne.compte.rendu.excel.odt](https://sioppes.lycees.nouvelle-aquitaine.pro/lib/exe/fetch.php/semestre1/ws/2013/ppe1.2/grassaud.lefrancois.bastien.etienne.compte.rendu.excel.odt)
- kiefer joly compte rendu.odt
- [lamargot\\_jordan\\_compte\\_rendu.odt](https://sioppes.lycees.nouvelle-aquitaine.pro/lib/exe/fetch.php/semestre1/ws/2013/ppe1.2/lamargot_jordan_compte_rendu.odt)
- magne paul richard simon ppe excelvba.pdf
- [muhel.mickael.pinard.claire.compte.rendu.excel.odt](https://sioppes.lycees.nouvelle-aquitaine.pro/lib/exe/fetch.php/semestre1/ws/2013/ppe1.2/muhel.mickael.pinard.claire.compte.rendu.excel.odt)
- [thuillierlegac.pierre.compte.rendu.excel.odt](https://sioppes.lycees.nouvelle-aquitaine.pro/lib/exe/fetch.php/semestre1/ws/2013/ppe1.2/thuillierlegac.pierre.compte.rendu.excel.odt)
- [wemelle.alex.penin.kevin.compte.rendu.odt](https://sioppes.lycees.nouvelle-aquitaine.pro/lib/exe/fetch.php/semestre1/ws/2013/ppe1.2/wemelle.alex.penin.kevin.compte.rendu.odt)

From:

<https://sioppes.lycees.nouvelle-aquitaine.pro/>- **APs du BTS SIO du lycée Suzanne Valadon**

Permanent link: **<https://sioppes.lycees.nouvelle-aquitaine.pro/doku.php/semestre1/pages/ppe1.2/accueil>**

Last update: **2014/01/21 12:05**

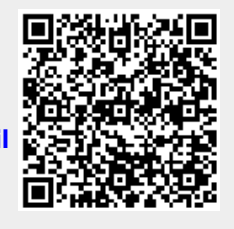